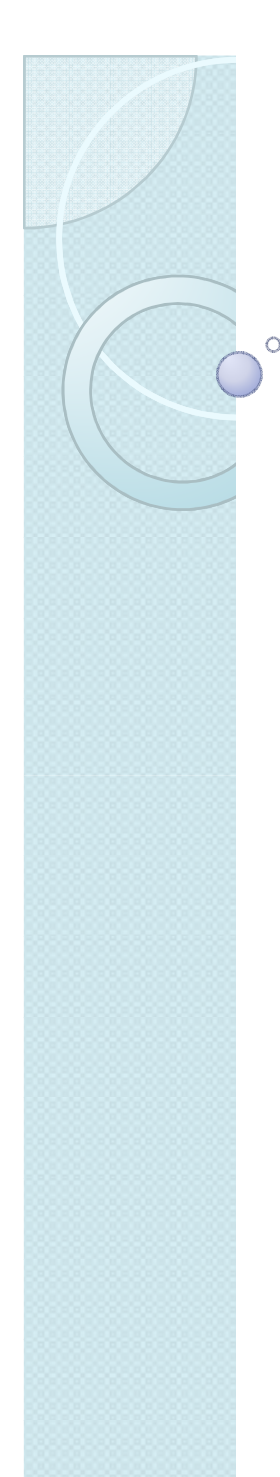

# Robust Statistics in Stata

**Vincenzo Verardi** (vverardi@fundp.ac.be)

FUNDP (Namur) and ULB (Brussels), BelgiumFNRS Associate Researcher

Based on joint work with C. Croux (KULeuven) and Catherine Dehon (ULB)

### **Overview**

### 1. Introduction

- 2. Outliers in regression analysis
- 3. Overview of robust estimators
- 4. Stata codes
- 5. Conclusion

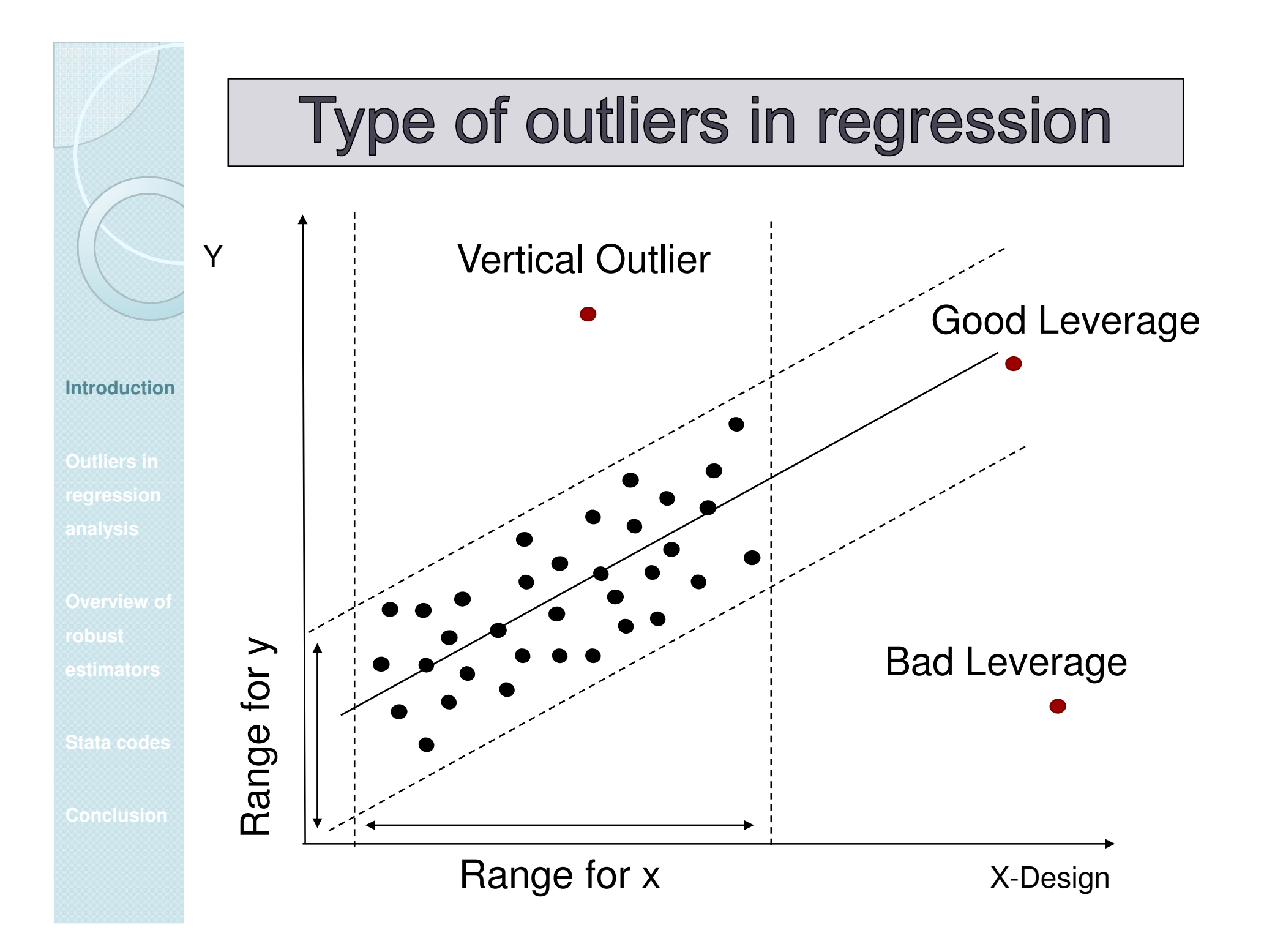

### **Outliers' influence**

**Introduction**

**Outliers in regression analysis**

**robust estimators**

**Stata codes**

**Conclusion**

To illustrate the influence of outliers, we generate <sup>a</sup> dataset according to**Y=1.25+0.6X+ε**, where X and ε~N(0,1). We then contaminate the data with single outliers.

set obs 100 drawnorm X e

gen y=1.25+0.6\*X+e

replace  $x= \ldots$ 

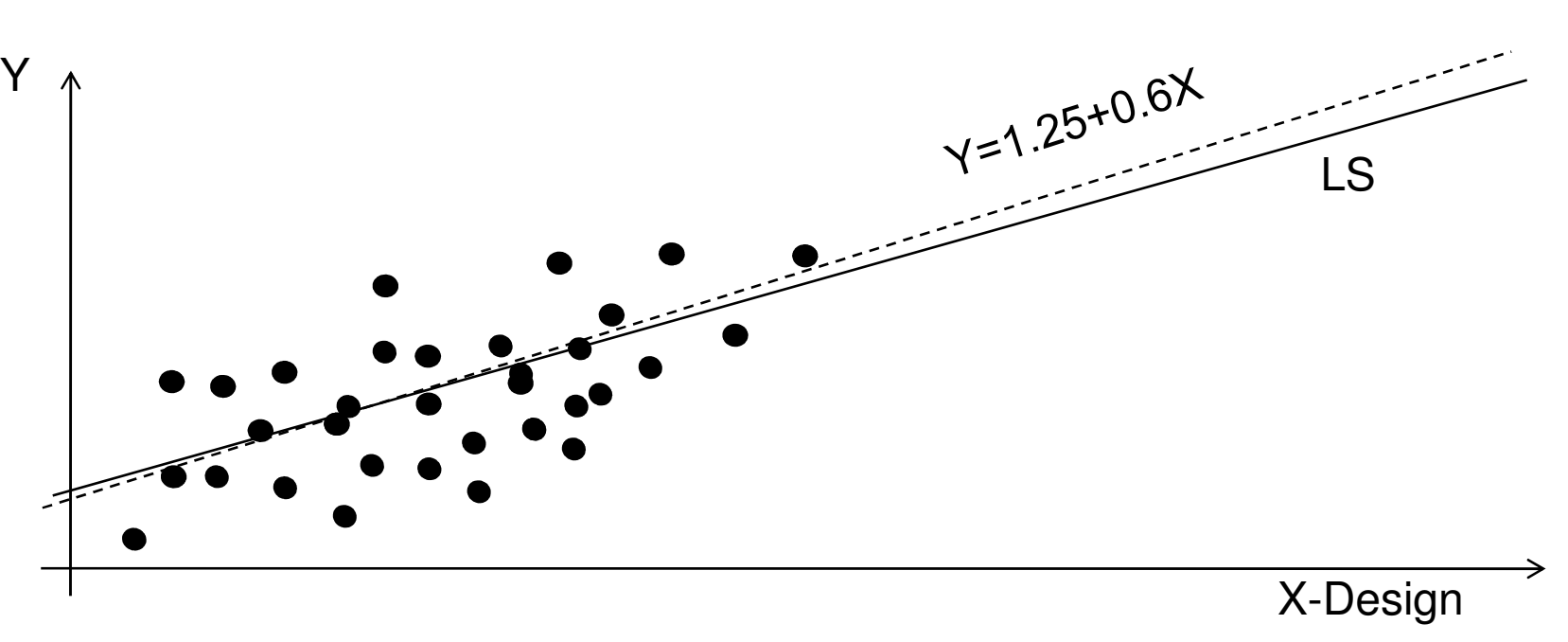

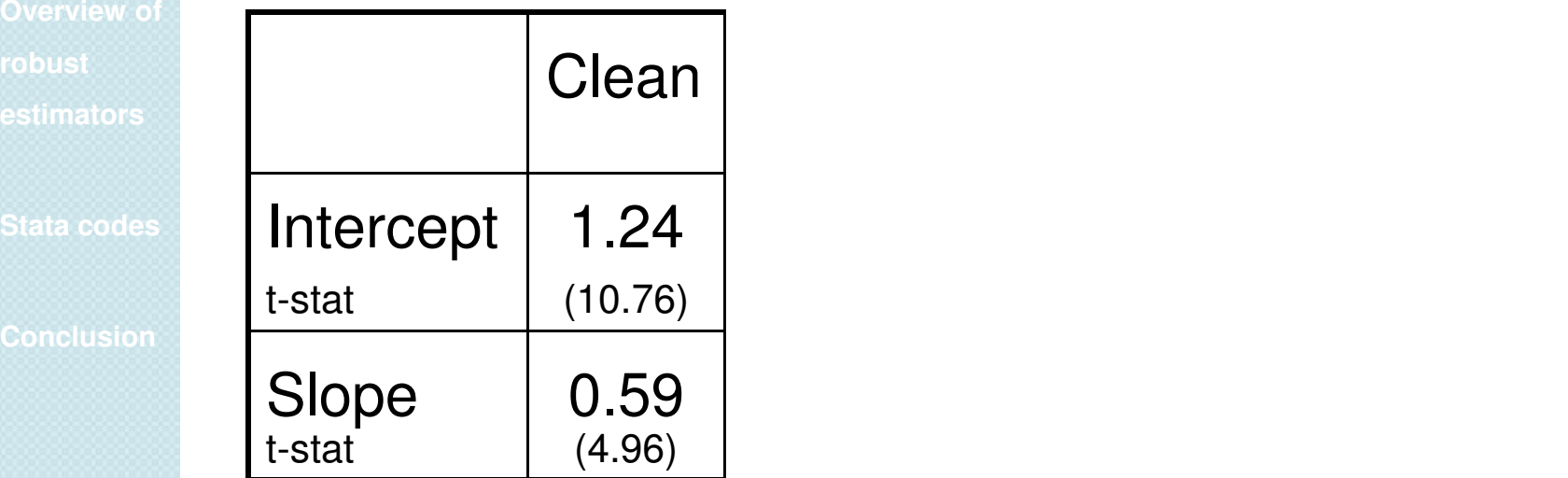

**Introduction**

**Outliers in** 

**regression** 

**analysis**

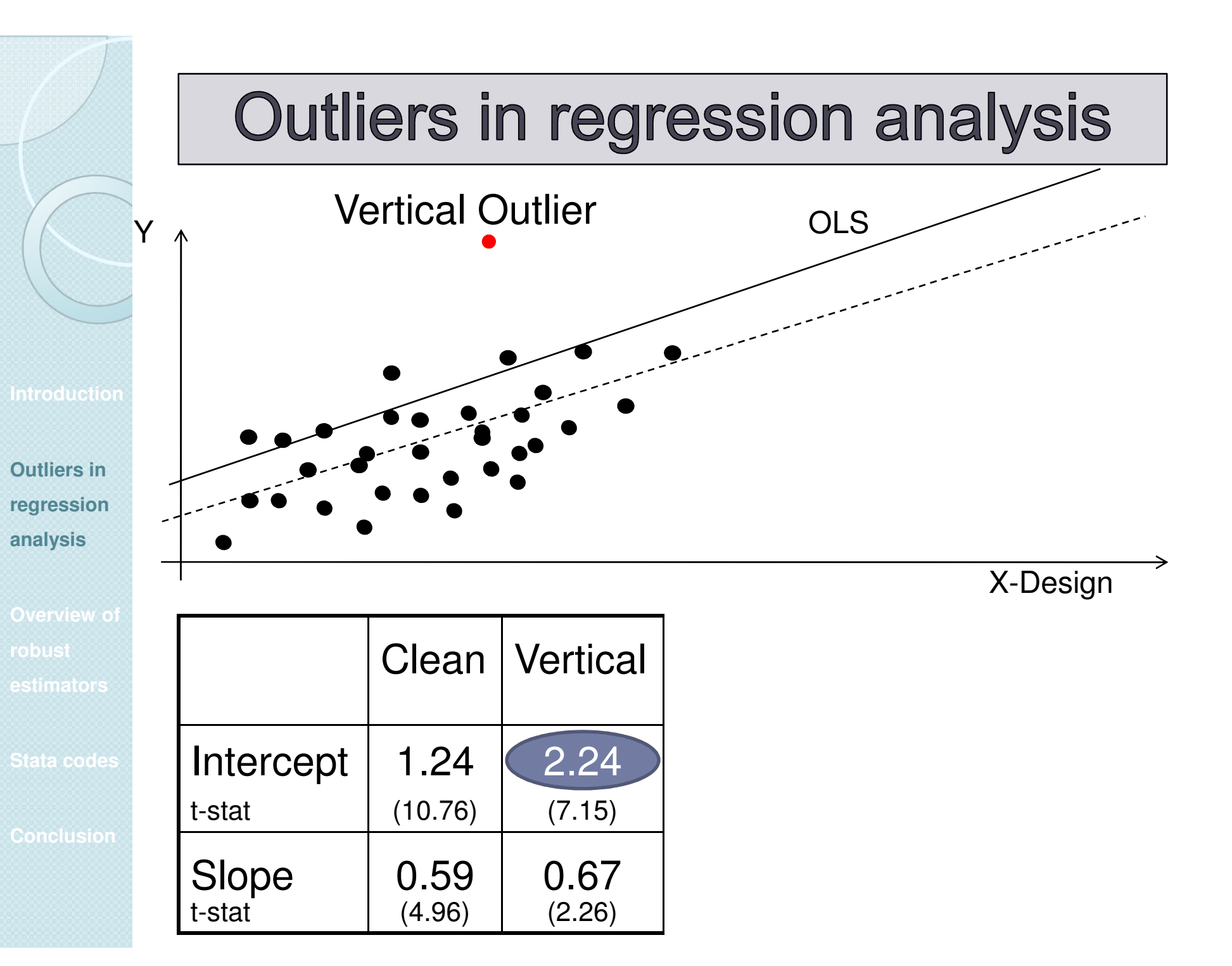

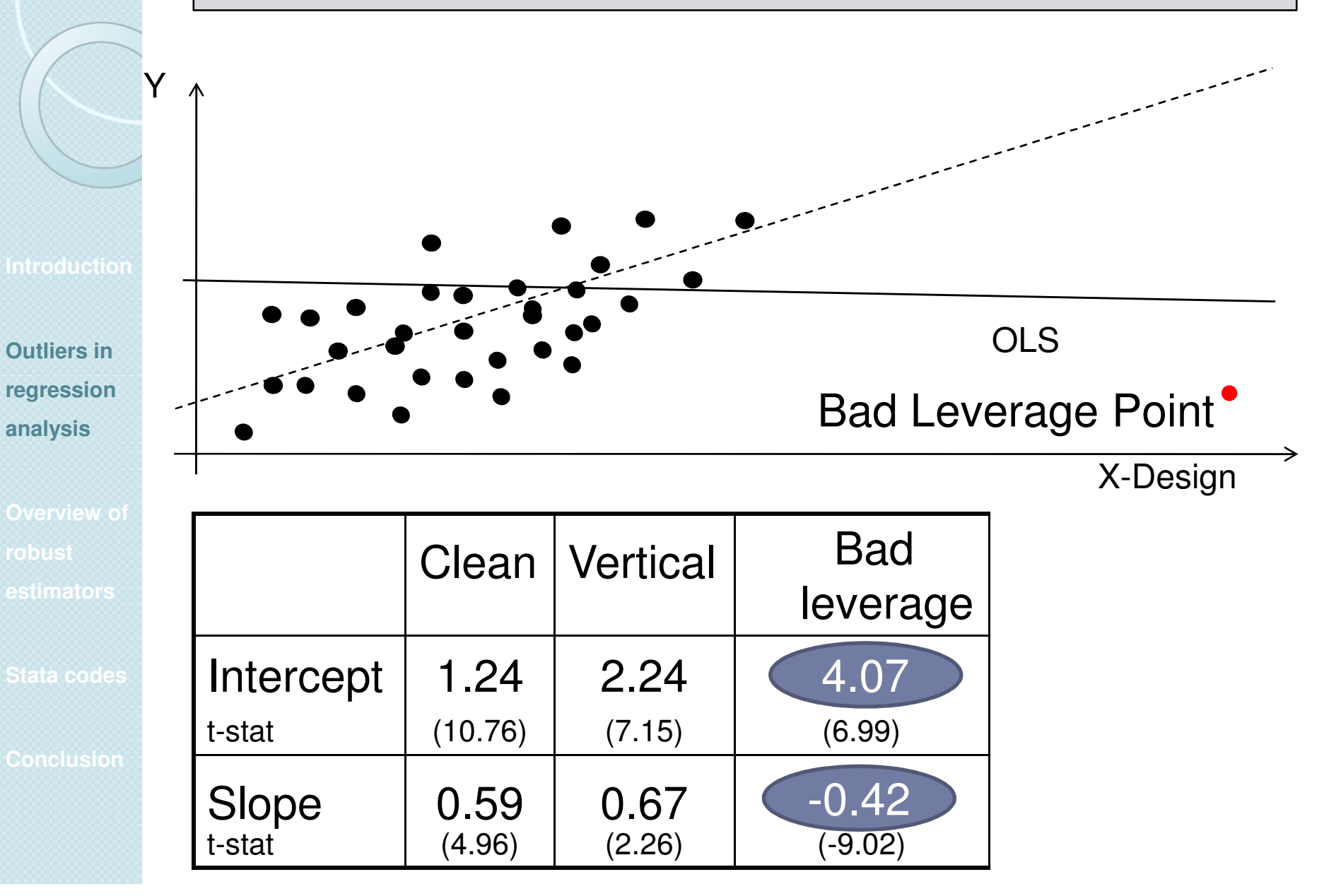

Y

**Introduction**

**Outliers in** 

**regression** 

**analysis**

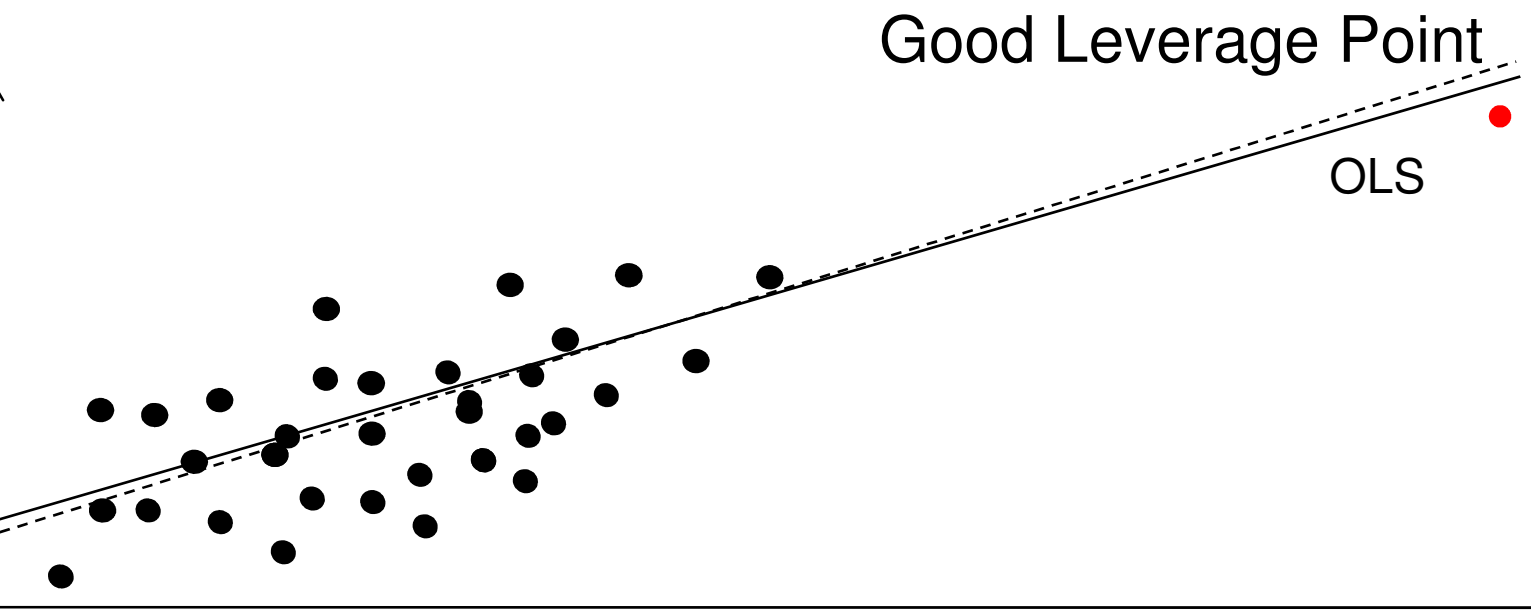

X-Design

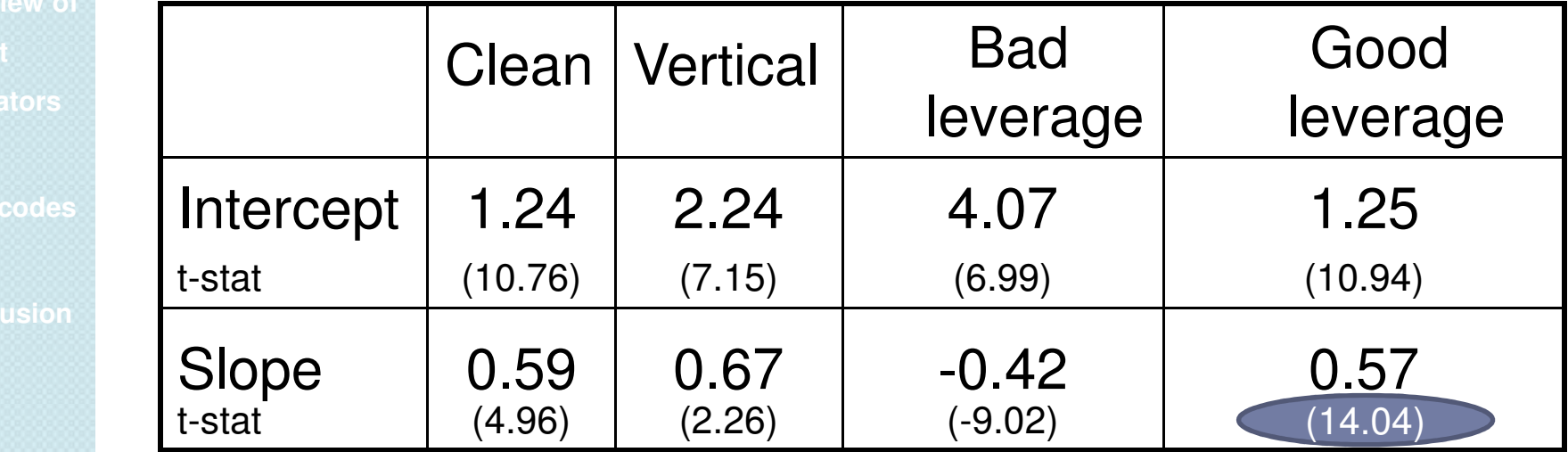

**Introduction**

**Outliers in regression** 

**Overview of robust estimators**

**Stata codes**

**Conclusion**

The objective of <u>regression analysis</u> is to figure out how <sup>a</sup> dependent variable is linearly related to <sup>a</sup> set of explanatoryones.

Technically speaking, it consists in <u>estimating</u> the <u>0</u> parameters in:

$$
y_i = \theta_0 + \theta_1 x_{i1} + \theta_2 x_{i2} + \dots + \theta_{p-1} x_{ip-1} + \varepsilon_i
$$

to find the model that better fits the data.

# **Ordinary Least Squares (LS)**

On the basis of the estimated parameters, it is then possible to fit themodel and predict,  $\hat{y}$  the dependent variable. The discrepancy between  $y$ and  $\hat{y}$  is called the residual ( $r_i = y_i - \hat{y}_i$ ).  $\hat{y}$  is called the residual ( $r_{i} = y_{j} - \hat{y}_{i}$ )

**Overview of robust estimators**

**Introduction**

**regression** 

**Stata codes**

**Conclusion**

The objective of LS is to minimize the sum of the squared residuals:  $\Gamma_{\Omega}$ 

1

−

$$
\hat{\theta}_{LS} = \underset{\theta}{\text{argmin}} \sum_{i=1}^{n} r_i^2(\theta) \text{ where } \theta = \begin{bmatrix} \theta_0 \\ \vdots \\ \theta_{p-1} \end{bmatrix}
$$

### L<sub>1</sub>-estimator

However, the squaring of the residualsmakes <u>LS</u> very <u>sensitive to outliers</u>.

**Introduction**

**Outliers in regression analysis**

**Overview of robust estimators**

ˆ

**Stata codes**

**Conclusion**

To increase robustness, the squarefunction could be <u>replaced by the</u> <u>absolute value</u> (Edgeworth, 1887).

$$
\hat{\theta}_{L_i} = \underset{\theta}{\text{argmin}} \sum_{i=1}^n \left| r_i(\theta) \right|
$$

[qreg function in Stata]

**Introduction**

**Outliers in regression analysis**

**Overview of robust estimators**

**Stata codes**

**Conclusion**

Huber (1964) generalized this idea to a set of symmetric ρ functions that could<br>. be used instead of the absolute valueto increase efficiency and robustness.

Toguarantee scale equivariance,<br>duals are standardized by a residuals are standardized by <sup>a</sup>measure of dispersion  $\sigma$ .

The problem becomes:

$$
\hat{\theta}_M = \underset{\theta}{\text{argmin}} \sum_{i=1}^n \rho \left( \frac{r_i(\theta)}{\sigma} \right)
$$

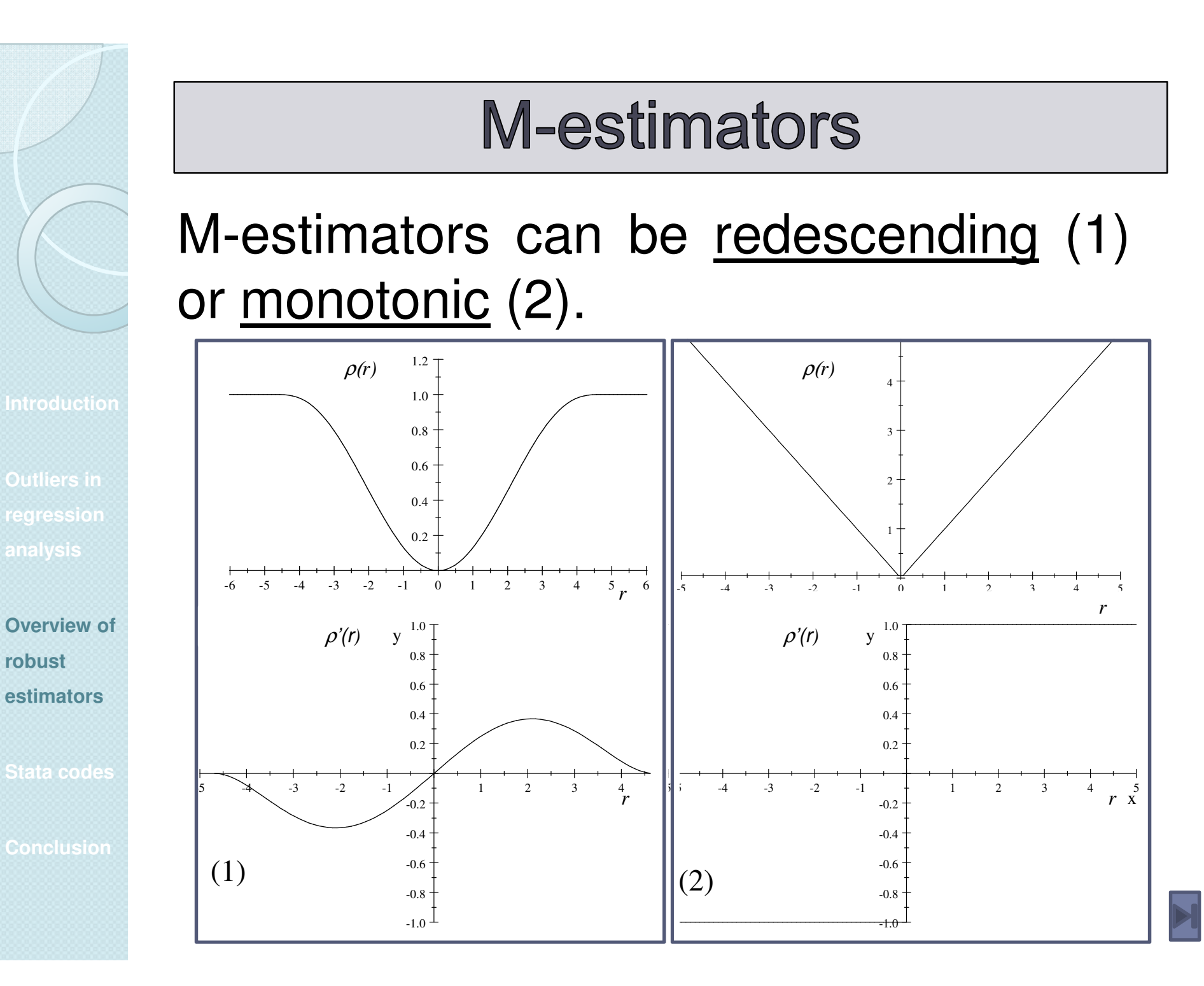

**robust** 

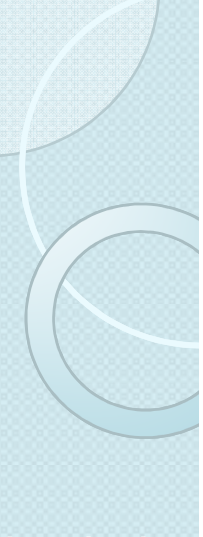

**regression** 

**Overview of robust estimators**

**Stata codes**

**Conclusion**

### **M-estimators**

Ifσ is known, the practical implementation of M-estimators is straightforward. Indeed, by defining <sup>a</sup>Introduction **Weight:** 

$$
w_i = \frac{\rho \left( \frac{r_i(\theta)}{\sigma} \right)}{r_i^2(\theta)}
$$

the problem boils down to:

$$
\hat{\theta}_M = \operatorname*{argmin}_{\theta} \sum_{i=1}^n w_i r_i^2(\theta)
$$

### **M-estimators as WLS**

$$
\hat{\theta}_M = \underset{\theta}{\text{argmin}} \sum_{i=1}^n w_i r_i^2(\theta)
$$
  
However:

**Introduction**

**Outliers in** 

**Overview of robust estimators**

**Stata codes**

**Conclusion**

1. Weights wi are a function of  $\theta$  that **regression** should thus be estimated iteratively **analysis**

> 2. This iterative algorithm is guaranteedto converge (and yield a solution which is unique) <u>only for monotonic M-</u> <u>estimators</u> … which are not robust

3. <u>σ</u> is generally <u>not known in advance</u>

**Outliers in** 

**Introduction**

**Overview of robust estimators**

**Stata codes**

**Conclusion**

### Stata's rreg command

The rreg command was created to tackle these problems. It works asfollows:

1. It awards <sup>a</sup> weight zero to individuals**<u>Putliers in</u> and with Cook distances larger than 1.** 

> 2. A "redescending" M-estimator is computed using the iterative algorithmstarting from <sup>a</sup> monotonic M-solution.

> 3. <sup>σ</sup> is re-estimated at each iteration using the median residual of theprevious iteration.

**Outliers in** 

**Overview of robust estimators**

**Stata codes**

**Conclusion**

### Stata's rreg command

Unfortunately, this command has not the expected robust properties:

1. Cook distances do not help identifying leverage points when**regression** (clustered) outliers mask one the other.

> 2. The preliminary monotonic Mestimator provides <sup>a</sup> poor initial candidate because of point 1.

> 3. <sup>σ</sup> is poorly estimated because of <sup>1</sup> and 2.

### **Illustration**

qreg and rreg are not robust methods: Stata example:

**Introduction**

**Outliers in** 

**Overview of robust estimators**

**Stata codes**

set obs 100 drawnorm x1-x5 e gen y=x1+x2+x3+x4+x5+e replace x1=invnorm(uniform())+10 in 1/10qreg y x\*rreg y x\*display e(rmse)

**Conclusion**

### Command: qreg

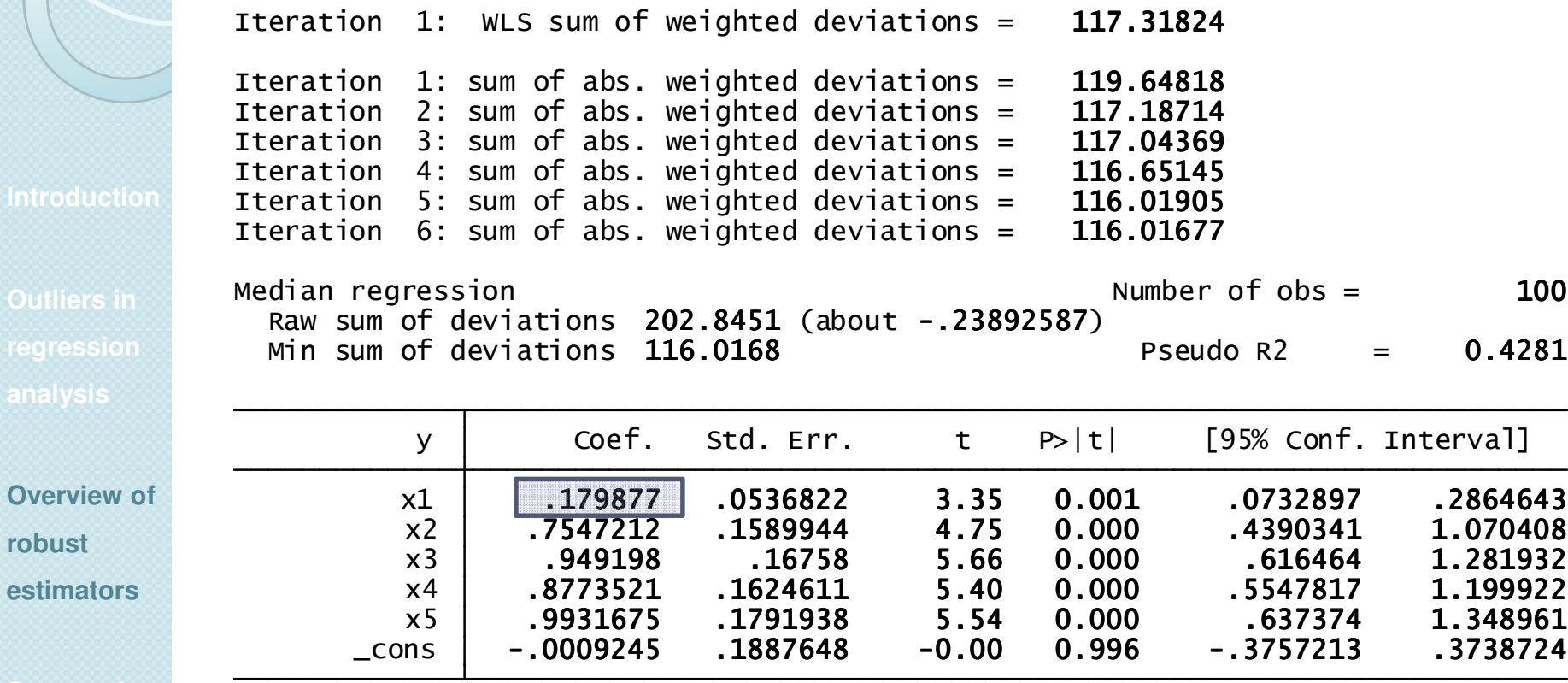

**robust** 

### **Command: rreg**

. rreg y x\*

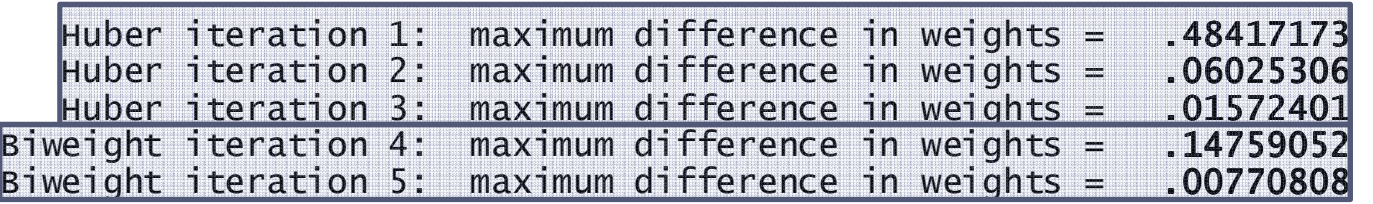

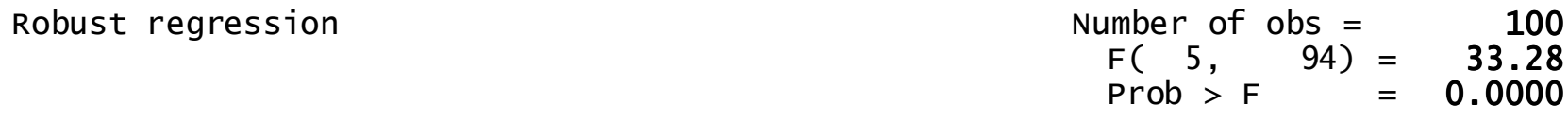

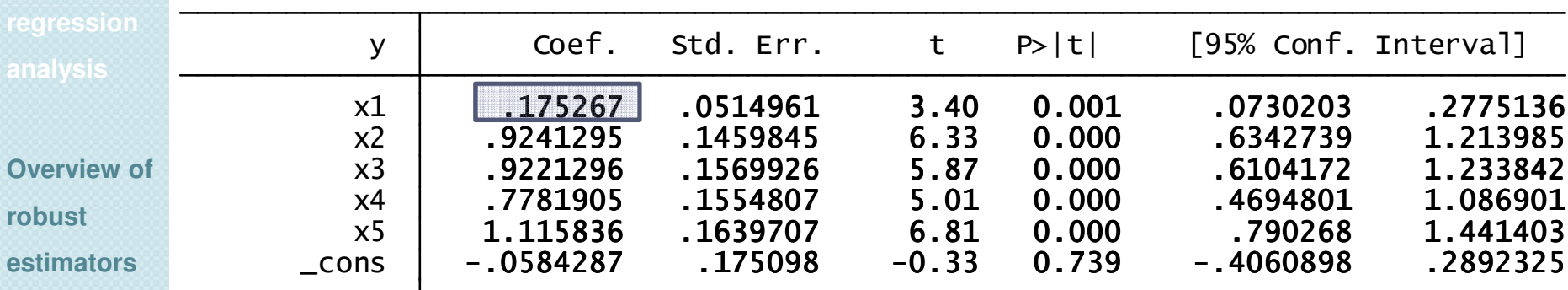

1.6151557<u>. displav</u> e(rmse)<br>1 G151557

Robustness can be however achieved by tackling the problem from <sup>a</sup> different perspective.

Instead of minimizing the variance of the residuals (LS) a more robust measure of spread of the residualscould be minimized (Rousseeuw and Yohai, 1987).

**Stata codes**

**Introduction**

**Outliers in** 

**regression** 

**Overview of** 

**estimators**

**robust** 

**analysis**

**Conclusion**

The measure of spread consideredhere is an M-estimator of scale.

 $\sum\limits_{j=1}^n r_j^2(\theta)$  which can be rewritten:

### Intuition:

 $\boldsymbol{\hat{\tau}}^2 = -$ 

=

n

 $^{2} = \frac{1}{2} \sum r^{2}$ 

 $=\frac{1}{n}\sum$ 

n

=

 $\hat{\sigma}^2 = -\sum r_i^2(\theta)$ 

 $n =$ 

1

1

r

θ

σ

=

 $\sum_{i=1}^{n}$ 

 $=\frac{1}{\gamma}\int_{0}^{n} \left(\frac{r_i(\theta)}{r_i(\theta)}\right)^2$ 

r

The variance is defined by:

2

**Introduction**

**regression** 

**Overview of robust estimators**

**Stata codes**

But the square function ... 1minimal  $\hat{\sigma}$  that satisfies the equality. i $=\frac{1}{n}\sum_{i=1}\left(\frac{r_i(\theta)}{\hat{\sigma}}\right)$ 

 $1 = \frac{1}{n} \sum_{i=1}^{n} \left( \frac{r_i(\theta)}{n} \right)^2$  hence LS looks for the

**Conclusion**

Replace the square by another  $\rho$  :

$$
1 = \frac{1}{n} \sum_{i=1}^{n} \rho \left( \frac{r_i(\theta)}{\hat{\sigma}^s} \right)
$$

**Introduction**

**Outliers in regression analysis**

**Overview of robust estimators**

**Stata codes**

**Conclusion**

but for Gaussian data we want  $\hat{\sigma}^\mathcal{S}$  to be the standard deviation (  $\Rightarrow$  <code>correction)</code> σ1 $\frac{1}{n} \sum_{i=1}^{n} \frac{r_i(\theta)}{n}$ ˆn $\sum \rho \left| \frac{r_{i} \sqrt{c}}{2S} \right|$  $i=1$   $\vee$   $\bullet$ rnθ $\delta = -\sum_{\alpha}^{\infty} \rho \left| \frac{\partial f}{\partial \alpha} \right|$  $\overline{=}$  (  $\sigma$  $=\frac{1}{n}\sum_{i=1}^n\rho\left(\frac{r_i(\theta)}{\hat{\sigma}^s}\right)$  $\leftarrow$  M-estimator of scale ... EΦ [ρ(u)]

The problem boils down to finding the  $\hat{\theta}_i$  Sassociated to the minimal  $\hat{\sigma}^{\scriptscriptstyle S}$  that satisfies wn to findina the  $\hat{\theta}_i$ the equalityσ

## ρ is generally (Tukey Biweight):

**Introduction** 

**Outliers in regression** 

**Overview of robust estimators**

**Conclusion**

32 | / $1 - |1 - | \frac{T}{T} |$  if  $\left(\frac{1}{\epsilon}\right) = \left\{ \begin{array}{cccc} & \left\lfloor \begin{array}{cc} 1 & 0 & 0 \\ 0 & 1 & 0 \\ 0 & 0 & 0 \\ 0 & 0 & 0 \\ 0 & 0 & 0 \\ 0 & 0 & 0 \\ 0 & 0 & 0 \\ 0 & 0 & 0 \\ 0 & 0 & 0 \\ 0 & 0 & 0 \\ 0 & 0 & 0 \\ 0 & 0 & 0 \\ 0 & 0 & 0 \\ 0 & 0 & 0 \\ 0 & 0 & 0 \\ 0 & 0 & 0 \\ 0 & 0 & 0 & 0 \\ 0 & 0 & 0 & 0 \\ 0 & 0 & 0 & 0 \\ 0 &$  $i'$  if  $i'$ i  $r_i' \mid \sigma$  |  $\mid \cdot \mid f_i \mid r_i$ k rkσσ $\rho(\frac{1}{\cdot}) = \left\{ \begin{array}{ccc} & \lfloor \ \ \ & \cdots \ \end{array} \right.$  σ $\int$  $\left| \begin{array}{c} 1 - \left( \frac{r_i/\sigma}{\sigma} \right)^2 \end{array} \right|^3$  $\left|1-\left|\frac{T_i\prime\,O}{K}\right|\right|$  if  $\left|\frac{T_i}{\sigma}\right|\leq$  $\begin{bmatrix} k \end{bmatrix}$ = $=\left\{\begin{array}{c} \begin{array}{c} \begin{array}{c} \end{array} & \begin{array}{c} \end{array} & \begin{array}{c} \end{array} & \begin{array}{c} \end{array} & \begin{array}{c} \end{array} & \begin{array}{c} \end{array} & \begin{array}{c} \end{array} & \end{array} & \begin{array}{c} \end{array} & \end{array} & \end{array} & \end{array} \right\}$  $\left\{ \right\}$ 1 if i rk $\sigma$ |  $\vert \cdot \vert \cdot \vert \frac{1}{\sigma} \vert >$  $\overline{\mathcal{C}}$ 

where for  $k$ =1.548 the BDP is 50% and  $\,$  the efficiency is 28%. For k=5.182 theefficiency is 96% but the BDP is 10%.

# **MM-estimators**

To ensure robustness AND efficiency, Yohai (1987) proposes to estimate an Mestimator:

θ

r

σ

**Introduction**

ˆ

 $\theta_{\scriptscriptstyle M}^{} = \text{argmin}$ 

 $\theta$  i=1

n

 $=\underset{\theta}{\text{argmin}}\sum_{i=1}^{n}\rho\left(\frac{r_{i}(\theta)}{\sigma}\right)$ 

 $\beta_{\scriptscriptstyle{M}}$  = argmin  $\sum \rho\vert$   $\frac{I_{\scriptscriptstyle{B}}}{I}$ 

 $\theta_{\rm M}$  = argmin  $\sum \rho$  |  $\frac{d\Gamma}{d\Omega}$ 

 $\rho_{\text{\tiny{outliers in}}}$   $\hat{\mathbf{A}}$   $=$   $\mathbf{a}$ ramin $\sum_{i=1}^{n} \int_{0}^{n} f_{i}(\theta)$ **regression** 

**Overview of robust estimators**

**Conclusion**

where 
$$
\rho
$$
 is a 95% efficiency Tukey  
Biweight function and where  $\sigma$  is set  
equal to  $\hat{\sigma}^s$ , estimated using a high BDP  
S-estimator. The starting point for the  
iterations is  $\hat{\theta}_s$ .

### **Sregress and MMregress**

### . Sregress y x\*

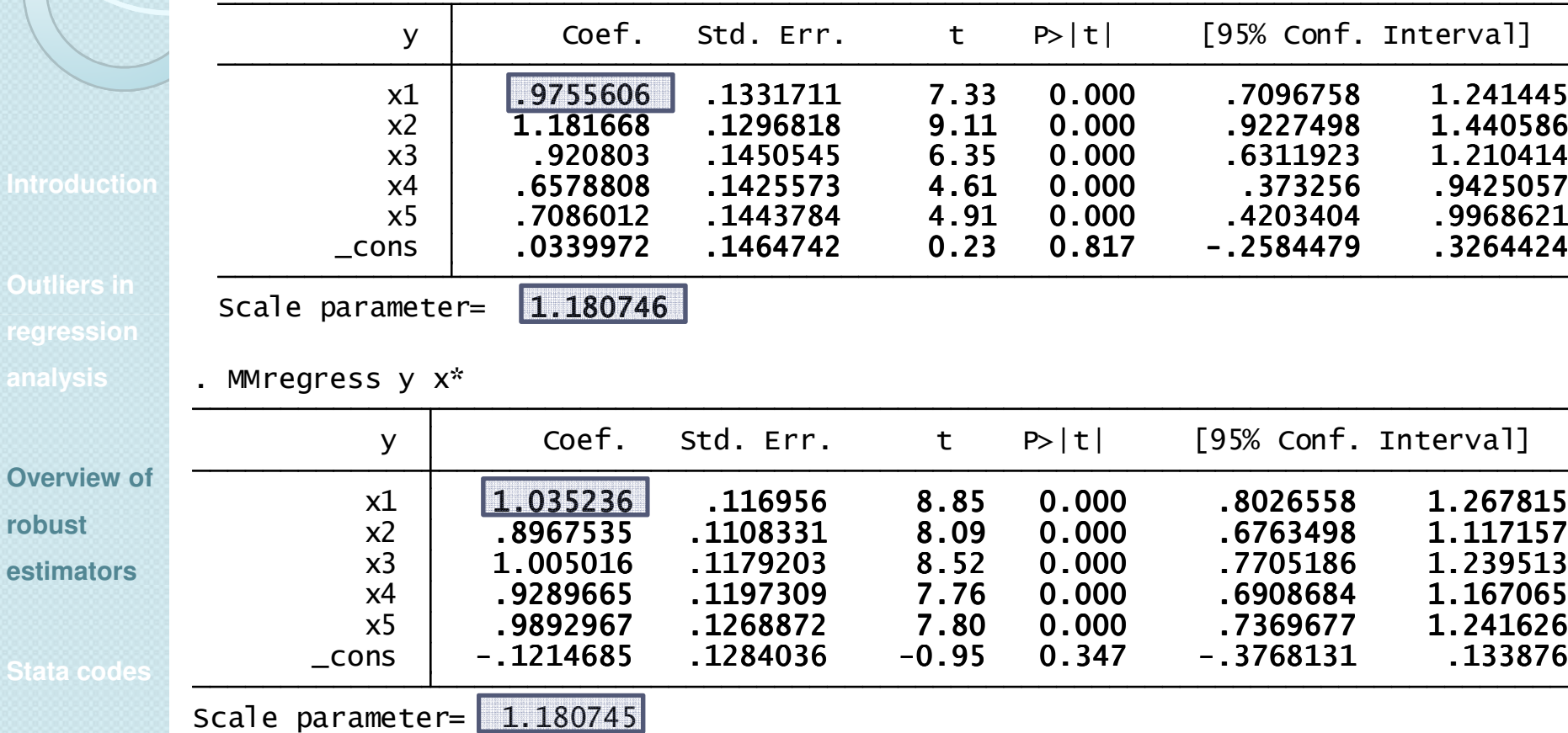

**Introduct** 

**Overview** 

**robust** 

### **Stata codes**

The implemented algorithm:

1. P-subset

Salibian-Barrera and Yohai (2006)

**Overview of robust estimators**

**Stata codes**

regression 2. Improve the 10 best candidates (i.e. those with the 10 smallest  $\hat{\sigma}^{\scriptscriptstyle S}$ ) using iteratively reweighted least squares.

> 3. Keep the improved candidate with thesmalle<del>s</del>f.

**Conclusion**

Y

**regression** 

**estimators**

**Stata codes**

**Conclusion**

### P-subset (p=2)

Pick 2 (p) points randomly and estimate the equation of the line(hyperplane) connecting them

X

Y

**Overview of** 

**Stata codes**

**Conclusion**

## P-subset (p=2)

Estimate the residuals associated tothis line (hyperplane)

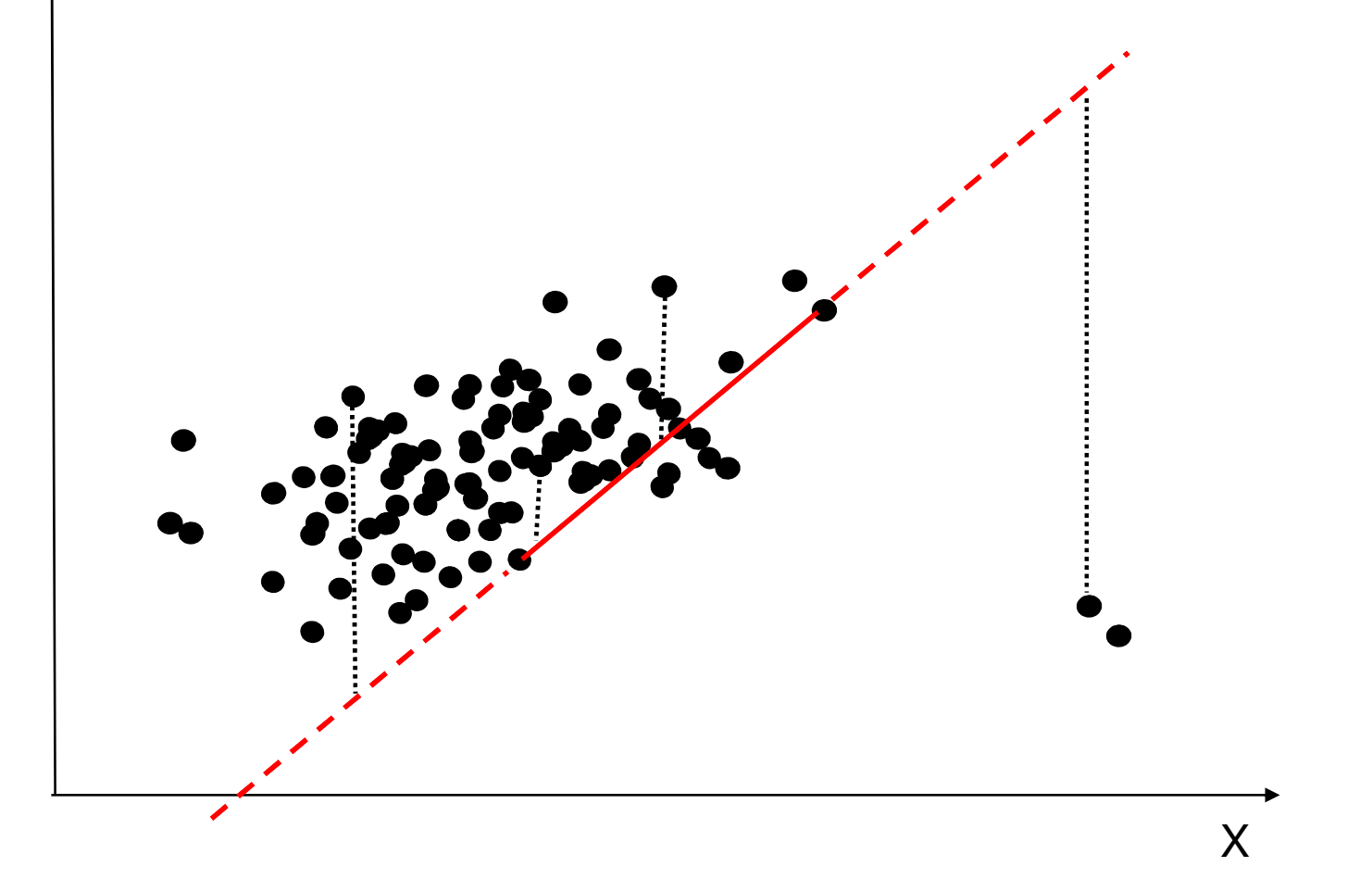

![](_page_29_Picture_0.jpeg)

**Conclusion**

### P-subset (p=2)

Do it N times and each timecalculate the robust residual spread

![](_page_29_Figure_4.jpeg)

**Outliers in** 

**robust estimators**

**Stata codes**

**Conclusion**

Take the 10 regression lines the (hyperplanes) associated with smallest robust spreads and run the iterative algorithm described previously**outliers in the comprove the initial candidate.** 

P-subset (p=2)

The regression line (hyperplane)associated with the smallest refinedrobust spread will be the estimated S.

**Outliers in regression** 

**Overview of robust estimators**

**Stata codes**

**Conclusion**

### Number of subsets

The minimal number of subsets we need to have <sup>a</sup> probability (Pr) of having at least one clean if  $\alpha$ % of outliers corrupt the dataset can be easily derived:

Contamination:  $\alpha$  %  $\text{Continuation:} \ \alpha \, \%$ 

**Outliers in regression analysis**

**Overview of robust estimators**

**Stata codes**

**Conclusion**

### Number of subsets

The minimal number of subsets we need to have <sup>a</sup> probability (Pr) of having at least one clean if  $\alpha\%$  of outliers corrupt the dataset can be easily derived:

$$
(1-\alpha)
$$

 $(1 - \alpha)$ <br>I be the probability t<br>nt in the dataset is n Will be the probability that one randompoint in the dataset is not an outlier

**Outliers in regression analysis**

**Overview of robust estimators**

**Stata codes**

**Conclusion**

### Number of subsets

The minimal number of subsets we need to have <sup>a</sup> probability (Pr) of having at least one clean if  $\alpha\%$  of outliers corrupt the dataset can be easily derived:

$$
(1-\alpha)^p
$$

outlier van de verslag van de verslag van de verslag van de verslag van de verslag van de verslag van de verslag van de verslag van de verslag van de verslag van de verslag van de verslag van de verslag van de verslag van  $(1 - \alpha)^p$ <br>I be the probability<br>andom points in a<br>lier lier<br>
and the set of the set of the set of the set of the set of the set of the set of the set of the set of the set of the set of the set of the set of the set of the set of the set of the set of the set of the set of the Will be the probability that none of thep random points in <sup>a</sup> p-subset is an

**Outliers in regression analysis**

**Overview of robust estimators**

**Stata codes**

**Conclusion**

### Number of subsets

The minimal number of subsets we need to have <sup>a</sup> probability (Pr) of having at least one clean if  $\alpha\%$  of outliers corrupt the dataset can be easily derived:

$$
1-(1-\alpha)^p
$$

an outlier  $1 - (1 - \alpha)^p$ <br>I be the probability the p random points<br>outlier outlier Will be the probability that at least one of the p random points in <sup>a</sup> p-subset isan outlier

**Outliers in regression analysis**

**Overview of robust estimators**

**Stata codes**

**Conclusion**

### Number of subsets

The minimal number of subsets we need to have <sup>a</sup> probability (Pr) of having at least one clean if  $\alpha\%$  of outliers corrupt the dataset can be easily derived:

$$
\left[1-\left(1-\alpha\right)^{\rho}\right]^{N}
$$

theets cons  $\overline{a}$   $\overline{a}$   $\overline{$ subsets coi ואס כוא <sup>−</sup> $\begin{bmatrix} 1 - (1 - \alpha)^p \end{bmatrix}^N$ <br>I be the probability<br>st one outlier in eases considered ( subsets considered<br>subsets are corrupt) Will be the probability that there is at least one outlier in each of the N psubsets considered (i.e. that all p-

**Outliers in regression analysis**

**Overview of robust estimators**

**Stata codes**

**Conclusion**

### Number of subsets

The minimal number of subsets we need to have <sup>a</sup> probability (Pr) of having at least one clean if  $\alpha\%$  of outliers corrupt the dataset can be easily derived:

$$
1 - \left[1 - \left(1 - \alpha\right)^p\right]^N
$$

considered  $1 - \left[1 - \left(1 - \alpha\right)^p\right]^n$ <br>
I be the probability<br>
st one clean p-subs<br>
isidered sidered Will be the probability that there is at least one clean p-subset among the Nconsidered

**Outliers in regression** 

**robust estimators**

**Stata codes**

**Conclusion**

### Number of subsets

The minimal number of subsets we need to have <sup>a</sup> probability (Pr) of having at least one clean if  $\alpha$ % of outliers corrupt the dataset can be easily derived:

$$
Pr = 1 - \left[1 - \left(1 - \alpha\right)^p\right]^N
$$
  
Rearranging we have:  

$$
N^* = \left\lceil \frac{\log(1 - Pr)}{\log(1 - (1 - \alpha)^p)} \right\rceil
$$

$$
\mathbf{N}^* = \left\lceil \frac{\log(1-\Pr)}{\log(1-(1-\alpha)^p)} \right\rceil
$$

### **Drawback**

If several dummies are present, thealgorithm might lead collinear samples.

**Introduction**

**Outliers in regression** 

**estimators**

**Stata codes**

**Conclusion**

To solve this we programmed the MSestimator (out of the scope here). Idea:

### **Drawback**

If several dummies are present, thealgorithm might lead collinear samples.

**Introduction**

**Outliers in regression** 

**Overview of** 

 $\int$ 

 $\left\{ \right\}$ 

 $\overline{\phantom{a}}$ 

**Stata codes**

**Conclusion**

To solve this we programmed the MSestimator (out of the scope here). Idea:

$$
y = \sum_{\substack{1 \\ \text{discrete}}} \theta_1 + \sum_{\substack{2 \\ \text{continuous}}} \theta_2 + \varepsilon
$$

$$
\beta_1^{MS} = \underset{\theta_1}{\text{argmin}} \sum_{i=1}^{N} \rho ([y_i - X_2 \hat{\theta}_2^{MS}] - X_1 \theta_1)
$$

$$
\theta_2^{MS} = \underset{\theta_2}{\text{argmin}} \hat{\sigma}^S ([y_i - X_1 \hat{\theta}_1^{MS}] - X_2 \theta_2)
$$

**Outliers in** 

**Overview of robust estimators**

**Stata codes**

**Conclusion**

# **Identify outliers**

To properly identify outliers, in addition to robust (standardized) residuals, weneed an assessment of the <u>outlyingness</u> <u>in the design space</u> (x variables).

This is generally done by calling on **regression analysis** Mahalanobis distances:

$$
MD = \sqrt{(X_i - \mu)\Sigma^{-1}(X_i - \mu)}
$$

That are known to be distributed as a  $\sqrt{\chi^2_\rho}$ for Gaussian data. $\mathcal X$  $\mu$  p

### Leverage points

However MD are not robust since theyare based on classical estimations of  $\mu$ (location) and <sup>Σ</sup> (scatter).

*Putliers in* **This drawback can be easily solved by** using robust estimations  $\upmu$  and Σ.

**Overview of estimators**

**Introduction**

**Stata codes**

**Conclusion**

### **Minimum Covariance Determinant**

**Introduction**

**Outliers in regression** 

**estimators**

**Stata codes**

**Conclusion**

A well suited method for this is **MCD** that considers several <u>subsets</u> containing (generally) <u>50% of the observations</u> and estimates  $\mu$  and  $\Sigma$  on the data of the subset associated with the smallest covariance matrix determinant.

Intuition …

**regression** 

**Overview of** 

**Stata codes**

**Conclusion**

### **Generalized Variance**

The generalized variance proposed by Wilks (1932), is <sup>a</sup> one-dimensional measure of multidimensional scatter. It is defined as  $GV=\text{det}(\Sigma)$ .

In the 2x2 case it is easy to see the underlying idea:

![](_page_43_Figure_8.jpeg)

**Overview of estimators**

**Stata codes**

**Conclusion**

# **Fast-MCD Stata code**

The implemented algorithm:

Rousseeuw and Van Driessen (1999)

- 1. P-subset
- 2. Concentration (sorting distances) **regression analysis**
	- 3. Estimation of robust  $\mu_\text{\tiny MCD}$  and  $\Sigma_\text{\tiny MCD}$
	- 4. Estimation of robust distances:

$$
RD = \sqrt{(X_i - \hat{\mu}_{MCD})\hat{\Sigma}_{MCD}^{-1}(X_i - \hat{\mu}_{MCD})^{\prime}}
$$

### **Fast-MCD vs hadimvo**

```
clear
set obs 1000
local b=sqrt(invchi2(5,0.95))drawnorm x1-x5 e
replace x1=invnorm(uniform())+5 in 1/100gen outlier=0
replace outlier=1 in 1/100mcd x*, outliergen RD=Robust_distance
hadimvo x*, gen(a b) p(0.5)Scatter RD b
```
**Introduction**

**Outliers in regression** 

**Overview of estimators**

**Stata codes**

**Conclusion**

**Stata codes**

### **Illustration**

![](_page_46_Figure_6.jpeg)

# **Identify outliers in regression**

(Rousseeuw and Van Zomeren, 1990)

![](_page_47_Figure_2.jpeg)

### **Illustration**

```
clear
set obs 1000
local b=sqrt(invchi2(5,0.95))drawnorm x1-x5 e
gen y=x1+x2+x3+x4+x5+e
replace x1=invnorm(uniform())+5 in 1/100gen noise=1 in 1/100
Sregress y x*, outliermcd x*, outlier
hadimvo x*, gen(a b)
```
**Introduction**

**Outliers in regression** 

**estimators**

**Stata codes**

**Conclusion**

### **Illustration**

![](_page_49_Figure_1.jpeg)

**Introduction**

**Stata codes**

webuse auto

xi: Sregress price mpg headroom trunk weight length turn displacement gear\_ratio foreign i.rep78, outlier

mcd mpg headroom trunk weight length turn displacement gear\_ratio, outlier Scatter S\_stdres Robust\_distance

**robust** 

**Introduction**

**Outliers in** 

**regression** 

**Stata codes**

**Conclusion**

gen w1= invnormal(0.975)/abs(S\_stdres) replace w1=1 if w1>1 gen  $w2=$  sqrt(invchi $2(r(N), 0.95))$ /RD replace w2=1 if w2>1 gen w=w1\*w2

![](_page_51_Figure_1.jpeg)

**Stata codes**

S

![](_page_52_Picture_19.jpeg)

**Stata codes**

![](_page_52_Picture_20.jpeg)

S

![](_page_53_Picture_29.jpeg)

### Furthermore:

**Introduction**

**Stata codes**

**Conclusion**

LS\_R<sup>2</sup>=0.61 LS\_RMSE=2031 S\_R²=0.82 S\_RMSE=402

### Commands

Sregress varlist [if exp] [in range] [, e(#) proba(#) noconstant outlier test replic(#) setseed(#)]

**Introduction**

**regression** 

**Overview of** 

**Conclusion**

MMregress varlist [if exp] [in range] [, e(#) proba(#) noconstant outlier eff replic(#)]

mcd varlist [if exp] [in range] [, e(#) p(#) trim(#) outlier finsample]

MSregress varlist [if exp] [in range] , dummies(dummies) [ e(#) proba(#) noconstant outlier test]

### Conclusion

The available methods to identify (and treat)outliers in Stata are not fully efficient

The proposed commands should be helpful to

**Introduction**

**regression** 

**Overview of estimators**

**Stata codes**

**Conclusion**

1.Regression analysis2.Multivariate analysis (PCA, etc)

deal with outliers in:

3.Available from vverardi@fundp.ac.be